# Web前端开发技术与实践

1

## 第16章:AJAX

阮晓龙

13938213680 / rxl@hactcm.edu.cn http://web.book.51xueweb.cn

河南中医学院管理信息工程学科 河南中医学院网络信息中心

2015.9

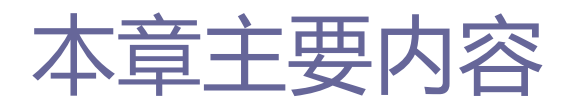

- □ 概述
- 基础知识
- 使用JavaScript实现AJAX
- 使用jQuery实现AJAX
- □ 案例:实时表单验证

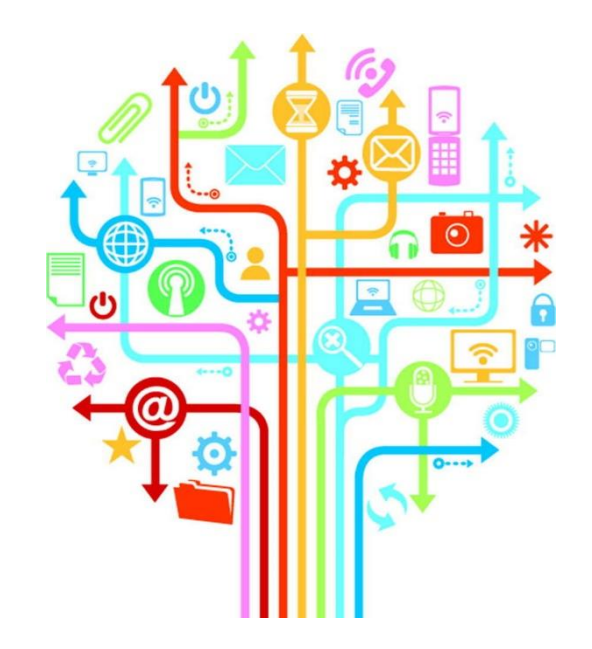

1.1什么是AJAX

**□** AJAX的全称为 (Asynchronous JavaScript and XML, 异步 JavaScript和XML), 从AJAX的组合名称可以看出AJAX其实并不 是一种技术,而是多种技术的组合体,每种技术都有其独特之 处,合在一起就成了功能强大的技术。AJAX的出现揭开了无刷 新更新页面的新时代,并且有代替传统Web请求方式和通过隐藏 的框架来进行异步提交的趋势,是Web开发应用的一个里程碑。

1.2为什么要使用AJAX

 Ajax采用了异步交互的方式。它在用户和服务器之间引入了一 个中间媒介,从而改变了同步交互过程中"处理-等待-处理 -等待"的模式。用户的浏览器在执行任务时也同时装载了 AJAX引擎。该引擎是用JavaScript语言编写的,通常位于一个 隐藏的框架中,负责转发用户界面和服务器之间的交互。AJAX 引擎允许用户和应用系统之间的交互以异步的方式进行,独立 于用户与Web服务器之间的交互。现在,可以使用JavaScript调 用AJAX引擎向Web服务器发送请求,产生一个HTTP的用户请求、 数据编辑、页面导航和数据验证等操作,而不再需要重新加载 整个页面。

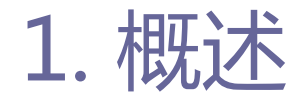

1.3AJAX优势

### □ 基于标准化且被广泛支持的技术

■ AJAX不需要任何浏览器插件, 就可以被绝大多数主流浏览器支持. 用户只需要允许JavaScript在浏览器上执行即可。

### □ 减轻服务器和带宽负担

- 按需取数,可以最大程度的减少冗余请求和响应对服务造成的负担。
- 可以把一些服务器负担的工作转嫁到客户端,利用客户端闲置的能 力来处理,减轻服务器的负担,充分利用带宽资源,节约空间和宽 带租用成本。

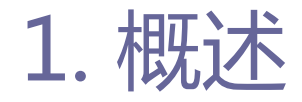

1.3AJAX优势

### □ 基于标准化且被广泛支持的技术

■ AJAX不需要任何浏览器插件, 就可以被绝大多数主流浏览器支持. 用户只需要允许JavaScript在浏览器上执行即可。

### □ 减轻服务器和带宽负担

- 按需取数,可以最大程度的减少冗余请求和响应对服务造成的负担。
- 可以把一些服务器负担的工作转嫁到客户端,利用客户端闲置的能 力来处理,减轻服务器的负担,充分利用带宽资源,节约空间和宽 带租用成本。

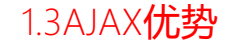

- □ 无需刷新页面,减少用户心理和实际的等待时间。
	- 特别是在读取大量数据时,不会像刷新页面那样出现白屏的情况, AJAX使用XMLHttpRequest对象发送请求并且得到服务器响应,在不 重新载入整个页面的情况下,用JavaScript操作DOM更新页面。因 此在读取数据的过程中,用户所面对的不是白屏,是原来的页面内 容,只有在数据接收完毕之后才更新相应部分的内容。
- □ 带来更好的用户体验。
- □ 可以调用外部数据。
- □ 讲一步促讲页面呈现和数据的分离。

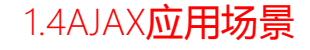

### ■ 表单驱动的交互

■ 传统的表单提交,在文本框输入内容后,点击按钮,后台处理完毕 后,页面刷新,再回头检查是否刷新结果正确。使用AJAX,在点击 提交按钮后,立刻进行异步处理,并在页面上快速显示了更新后的 结果,这样提交不会导致整个页面刷新。

### □ 深层次的树的导航

■ 深层次的级联菜单(树)的遍历是一项非常复杂的任务, 使用 JavaScript来控制显示逻辑,使用AJAX延迟加载更深层次的数据可 以有效的减轻服务器的负担。

1.4AJAX应用场景

### 用户间的交流响应

■ 在多人参与的交流讨论的场景下, 最不愿发生的事情就是让用户一 遍又一遍刷新页面以便知道是否有新的讨论出现。新的回复应该以 最快的速度显示出来,而把用户从分神不断的刷新中解脱出来,使 用Ajax是最好的选择。

### ■ 类似投票等场景

■ 对于投票等类似的场景中, 如果提交过程需要达到40秒, 很多的用 户就会直接忽略过去而不会参与,使用AJAX可以把时间控制在很短 的时间内,从而吸引更多的用户加入进来。

1.4AJAX应用场景

### 过滤场景

 对数据使用过滤器,按照时间排序、按照时间和名称排序、开关过 滤器等。任何要求具备很高交互性数据操作的场合都应该用 JavaScript,而不是使用用一系列的服务器请求来完成。在每次数 据更新后,再对其进行查找和处理需要耗费较多的时间,而AJAX可 以加速这个过程。

### ■ 文本输入场景

 在文本框等输入表单中给予输入提示或者自动完成,可以有效的改 善用户体验,尤其是那些自动完成的数据可能来自于服务器端的场 合,使用AJAX是很好的选择。

2.1XML

- □ XML (Extensible Markup Language, 可扩展标记语言), 标准 通用标记语言的子集,是一种用于标记电子文件使其具有结构 性的标记语言。XML是一种元标记语言,即定义了用于定义其它 特定领域有关语义的、结构化的标记语言,这些标记语言将文 档分成许多部件并对这些部件加以标识。
- □ XML文档定义方式有: 文档类型定义 (DTD) 和XML Schema。DTD 定义了文档的整体结构以及文档的语法,应用广泛并有丰富工 具支持。XML Schema用于定义管理信息等更强大、更丰富的特 征。

2.1XML

### 在XML中,采用了如下的语法:

- ■任何的起始标签都必须有一个结束标签。
- 可以采用另一种简化语法, 可以在一个标签中同时表示起始和结束 标签。这种语法是在大于符号之前紧跟一个斜线(/), 例如<Web 前端开发与实践 />,XML解析器会将其翻译成< Web前端开发与实 践></ Web前端开发与实践>。
- 标签必须按合适的顺序进行嵌套, 所有结束标签必须按顺序匹配起 始标签。

### ■ 所有的属性都必须有值。

■ 所有的属性都必须在值的周围加上双引号。

2.2xmlHttpRequest

 xmlHttpRequest,可扩展超文本传输请求,xmlHttpRequest对 象可以在不向服务器提交整个页面的情况下,实现局部更新网 页。xmlHttpRequest对象提供了对HTTP协议的完全的访问,包 括做出GET、POST和HEAD请求的能力。xmlHttpRequest可以同步 或异步返回 Web 服务器的响应,并且能以文本或者一个 DOM 文档形式返回内容。xmlHttpRequest并不限于和 XML 文档一起 使用,可以接收任何形式的文本文档。

2.3工作原理

 Ajax的原理简单来说通过xmlHttpRequest对象来向服务器发异 步请求,相当于在用户和服务器之间加了一个中间层,使用户 操作和服务器响应异步化。并不是所有的用户请求都提交给服 务器,像—些数据验证和数据处理等都交给Ajax引擎自己来做, 只有确定需要从服务器读取新数据时再由Ajax引擎代为向服务 器提交请求。使用AJAX可以把以前服务器承担的部分工作转移 到客户端,利用客户端限制的处理能力来处理,从而减轻服务 器的带宽负担,达到节约ISP空间及带宽租用成本的目的。

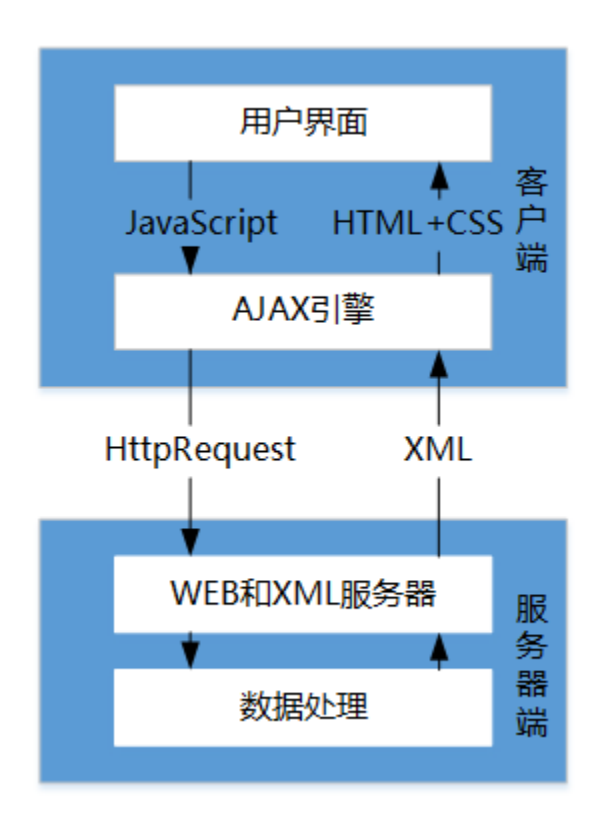

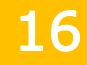

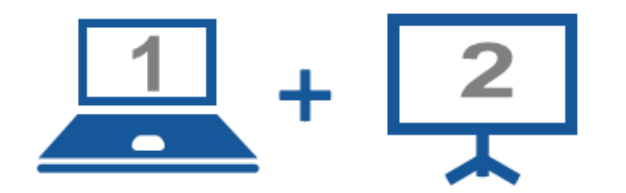

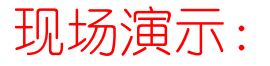

■案例16-01: 基于本地XML实现学生成绩册

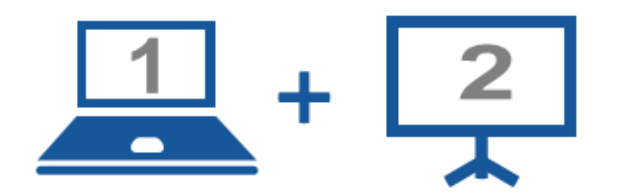

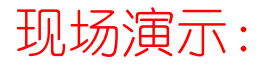

■ 案例16-02: AjAX获取远程数据

# 3.使用jQuery实现AJAX

### ■ load()方法

### ■ 载入HTML文档

- load()方法是JQuery中最为简单和常用的AJAX方法,能载入远程HTML 代码并插入DOM中。它的结构为:
- $\Box$  load( url [, data ] [, complete ])

| 参数名称     | 参数选择 | 参数类型     | 参数说明                 |
|----------|------|----------|----------------------|
| url      | 必须   | String   | 请求 HTML 的 URL 地址     |
| data     | 可选   | Object   | 发送至服务器的 key/value 数据 |
| complete | 可选   | function | 请求完成时的回调函数名称         |

表 16-4-1 load()方法参数解释

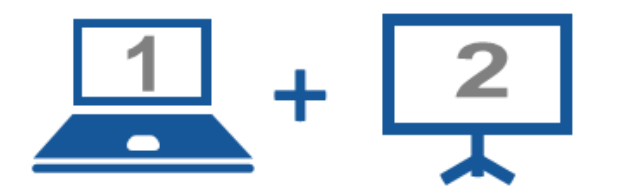

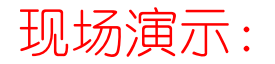

■案例16-03: 载入HTML文档

## 3.使用jQuery实现AJAX

### ■ 筛洗载入HTML文档

- □在实例16-03中, 把16-03-01.html中所有的内容都加载到了16-03.html中id属性值为 "ajaxContent" 的元素中。通过为load()方法 的URL参数来达到从HTML文档里筛选内容的目的。
- □将16-03.html中, 起作用的JQuery代码改为如下所示:

| 参数名称     | 参数选择 | 参数类型     | 参数说明                 |
|----------|------|----------|----------------------|
| url      | 必须   | String   | 请求 HTML的 URL 地址      |
| data     | 可选   | Object   | 发送至服务器的 key/value 数据 |
| complete | 可选   | function | 请求完成时的回调函数名称         |

主16.4.1 load()亡注关满绍塚

21

## 3.使用jQuery实现AJAX

- 传递方式
	- □ load()方法的传递方式根据data来自动指定。如果没有参数传递,采 用GET方式传递;如果指定了data数据,则传递方式会自动转换为POST 方式。

# 3.使用jQuery实现AJAX

- 回调参数
	- 对于必须在加载完成后才能继续的操作,load()方法提供了回调函数。 **□**可选的 complete参数规定当 load() 方法完成后所要允许的回调函数。 回调函数可以设置不同的参数:responseTxt,包含调用成功时的结果 内容;statusTXT,包含调用的状态,xhr,包含 XMLHttpRequest对象。

# 3.使用jQuery实现AJAX

### **□ \$.** get()方法

- \$.get()使用GET方法进行异步请求。它的结构为:
- $\bullet$  \$.get(url[,data][,callback][,type])

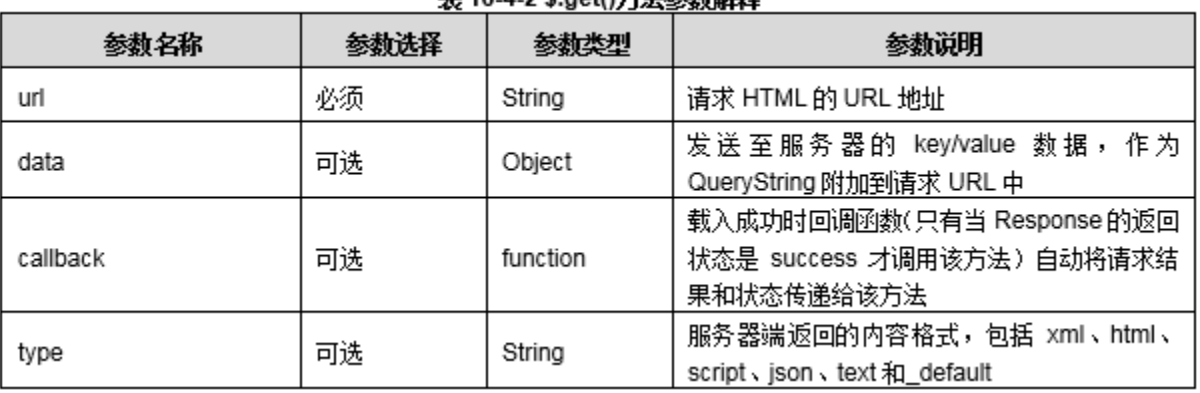

#### 主 16.4.2 C not()亡注关涉绍塚

24

# 3.使用jQuery实现AJAX

- 使用参数
	- 确定请求页面的URL地址。
- 数据格式
	- □服务器返回的数据格式可以有很多中,但都可以完成同样的任务,下 面是集中返回数据格式的对比应用。
	- HTML片段
		- 由于服务器端放回的数据格式是HTML片段, 因此并需要经过处理就可以将 新的HTML数据插入到主页面中。
	- **□** XML文档
		- 由于服务器端返回的数据格式是XML文档,因此需要对返回的数据进行处理, JQuery对DOM有强大的处理能力,处理XML文档可以与处理HTML文档一样, 也可以使用常规的attr(),find(),filter()及其它方法。

# 3.使用jQuery实现AJAX

### JSON文件

- 出现JSON文件很大程度上是因为XML文档体积大和难以解析, JSON文件和 XML文档一样,很方便被重用。JSON文件非常简洁,并且很容易阅读。服务 器端返回的数据格式是JSON文件,需要对返回的数据处理后才可以将新的 HTML数据添加到主页面。
- text
	- 返回纯文本字符串。

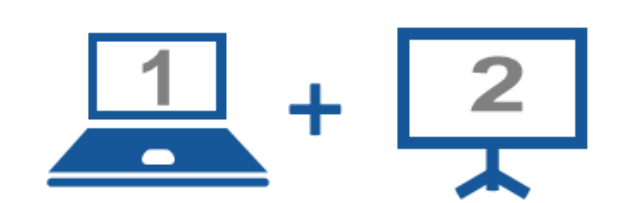

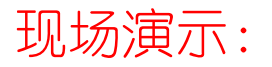

■案例16-04: 使用\$.get()方法进行数据验证, 返回不同的数据格式

# 3.使用jQuery实现AJAX

### ■  $$.$  post()方法

- \$.post()方法与\$.get()方法的结构和使用方式都相同, 但是在具 体使用时有些区别。
- GET请求会将参数跟在URL后进行传递, POST请求则是作为HTTP消息 的实体内容发送给Web服务器。在AJAX请求中,这种区别对于用户 不可见。
- GET方式对传输的数据大小有限制(通常不能大于2KB),而使用 POST方式传递的数据量要比GET大(理论上不受限制)。

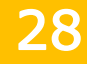

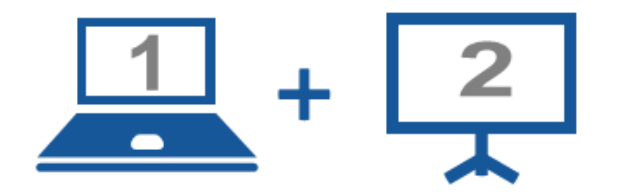

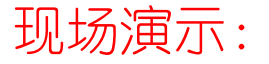

■案例16-05: 使用\$.post()方法验证用户名、密码

## 3.使用jQuery实现AJAX

- GET方式请求的数据会被浏览器缓存起来, 其它用户可以从浏览器 的历史记录中读取到这些数据,例如帐号和密码等。在个别情况下, GET方式会带来严重的安全问题,使用POST方式传递数据可以避免 这一现象。
- GET方式和POST方式传递的数据在服务器端获取的方式有所不同。 使用PHP获取GET的数据可以使用\$ GET[]获取, POST方式则需要使 用\$ POST[]获取。用GET或者POST都可以使用\$ REQUEST[]来获取。

30

# 3.使用jQuery实现AJAX

### **□ \$.** getScript()方法

- ■在页面加载时就全部加载全部的JavaScript文件是不必要的。在需 要那个JavaScript文件时可以动态创建<script>标签,但这种方法 并不理想。为此JQuery提供了\$.getScript()方法来直接加载JS文 件,与加载HTML片段一样简单方便,并且也不要对JavaScript文件 进行处理,JavaScript文件会自动执行。
- 点击按钮加载JavaScrpit,JQuery代码如下所示:
- $\bullet$  \$("#button").click(function(\$.getScript('\*\*\*.js');));

31

# 3.使用jQuery实现AJAX

- **□ \$.**getJSON()方法
	- \$.getJSON()方法用于加载JSON文件,与\$.getScript()方法用法相 同。

32

# 3.使用jQuery实现AJAX

### ■  $$. a$ jax $()$ 方法

- 使用上述的load()、\$.get()、\$.post()方法可以完成一些常规的 AJAX程序, 如果还需要编写一些复杂的AJAX程序, 那么就要用到 JQuery中的\$.ajax()方法。\$.ajax()方法不仅能实现与load()、 \$.get()、\$.post()方法同样的功能,还可以设定beforeSend(提 交前回调函数)、error(请求失败后处理)、success(请求成功 后处理)以及complete (请求完成后处理) 回调函数, 通过这些回 调函数,可以给用户更多的AJAx提示信息。还有些参数可以设置 AJAX请求的超时时间或者页面的最后更改状态等。 \$.ajax()方法是JQuery最底层的AJAX实现。它的结构为:
- \$.ajax(options)

# 3.使用jQuery实现AJAX

4.2jQuery中的全局事件

- JQuery简化AJAX操作不仅体现在调用AJAX方法和处理响应方面, 而且还体现在对调用AJAX方法的过程中的HTTP请求的控制。通 过JQuery提供的一些自定义全局函数,能够为各种与AJAX相关 的事件注册回调函数。
- □ 如当AJAX请求开始时, 会触发ajaxStart()方法的回调函数; 当 AJAX请求结束时,会触发ajaxStop()方法的回调函数。这些方 法都是全局的方法,因此无论创建它们的代码位于何处,只要 有AJAX请求发生时,就会触发它们。在请求内容数据很慢的情 况下,如果在加载过程中,不给用户提供一些提示和反馈信息, 很容易让用户认为按钮点击效果无用,使用户对网站失去访问 的信心。

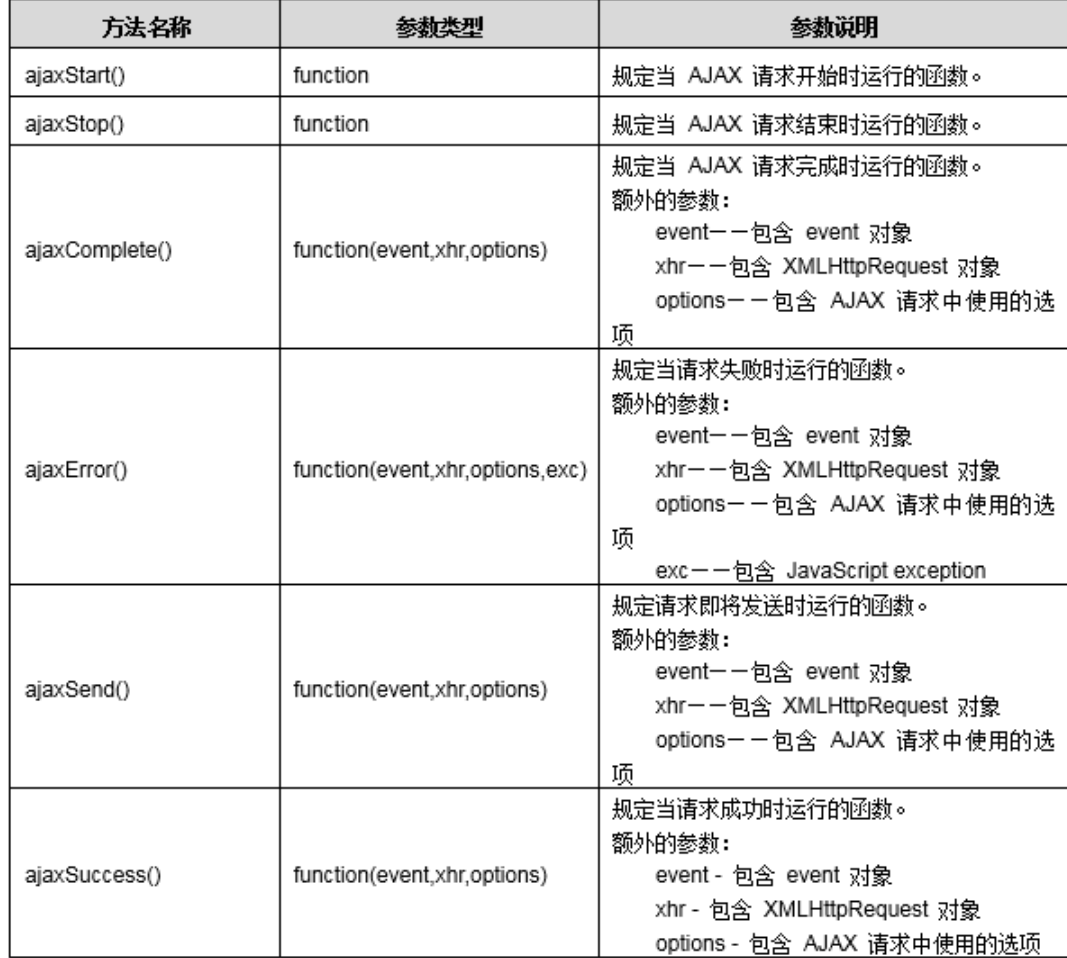

## 5.实时表单验证

 网站进行注册时,通常为了提高用户体验,会设计进行实时表 单内容验证。例如输入欲注册的用户名后,系统会实时访问数 据库进行验证该用户名是否可用。本案例将设计一个实时验证 的表单,验证信息通过AJAX和后台系统进行通信。

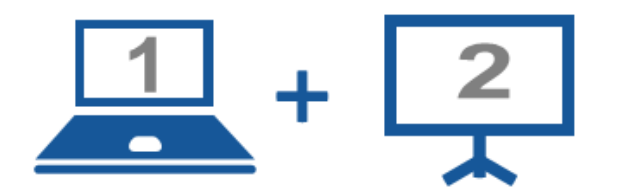

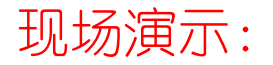

■案例16-06:实时表单验证

### Thanks.